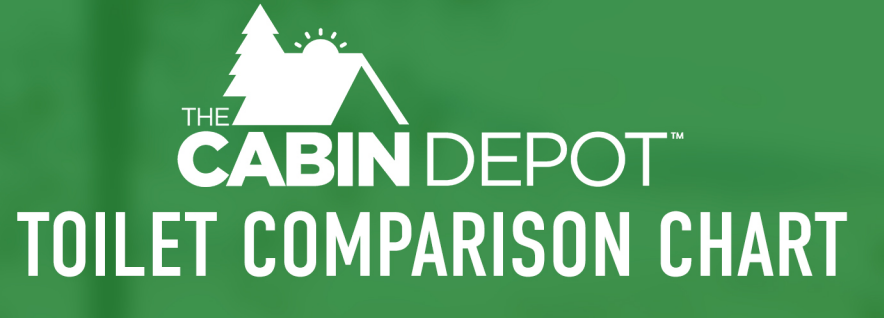

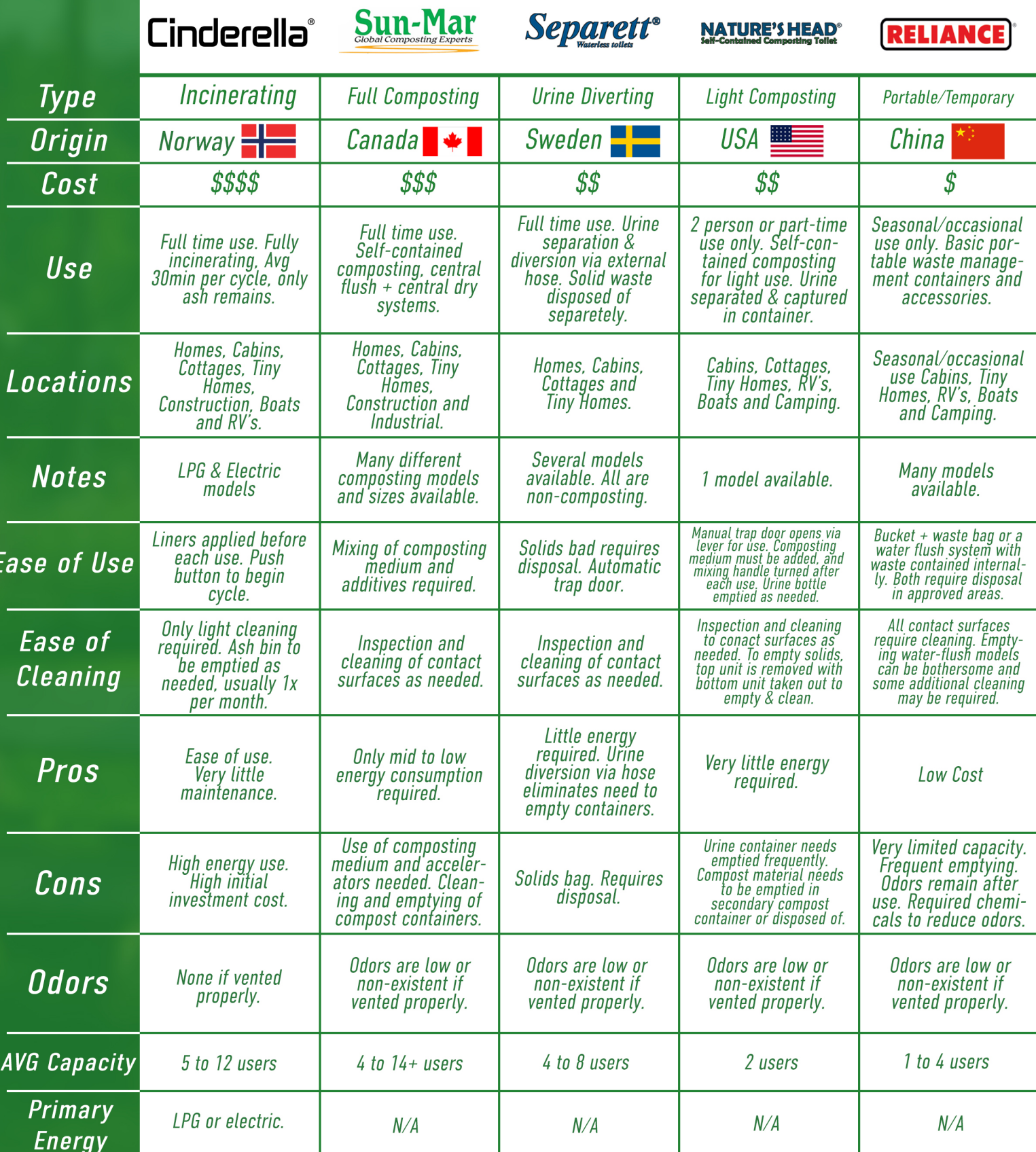

## TOILET COMPARISON CHART

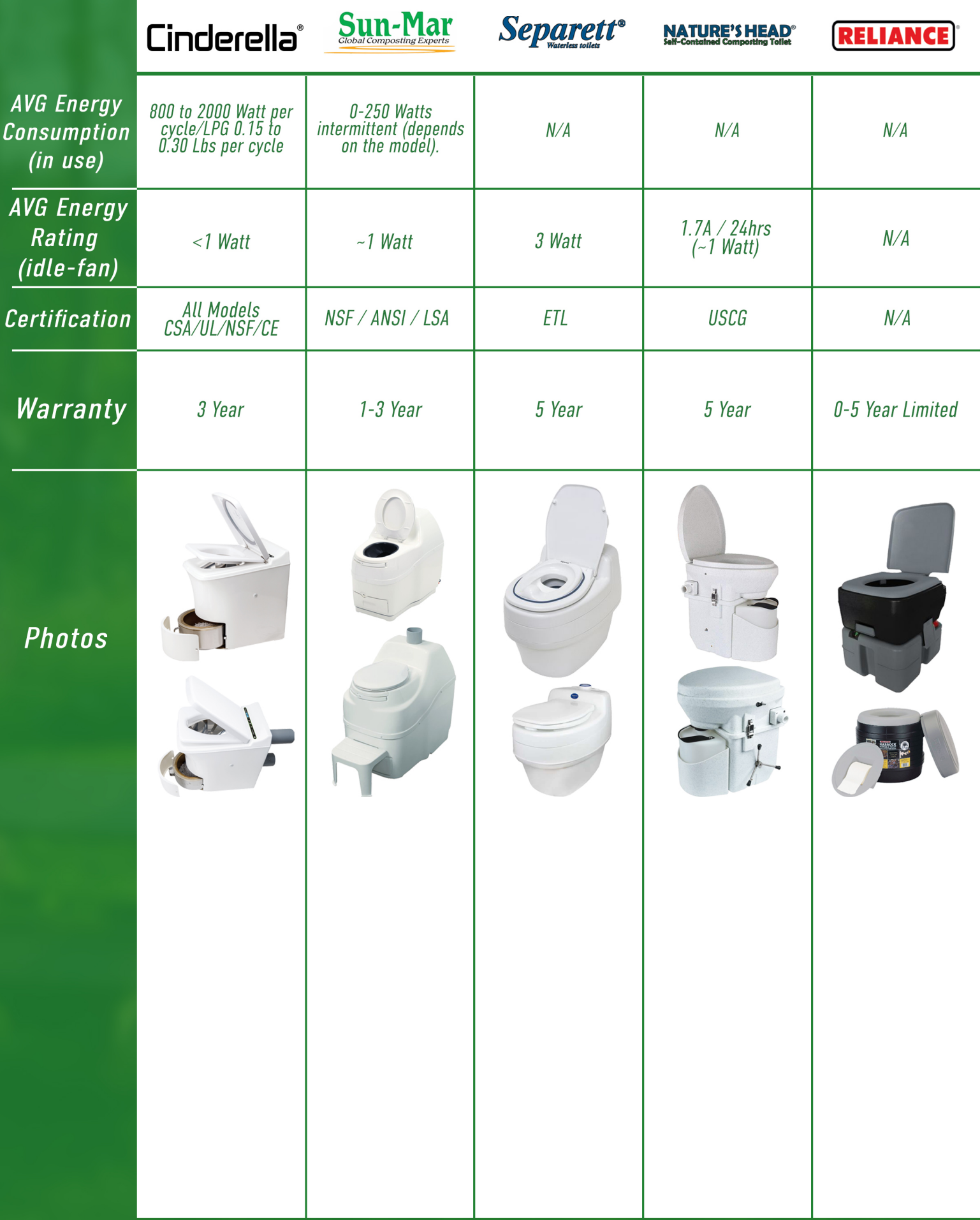